"2015 – Año del Bicentenario del Congreso de los Pueblo Libres"

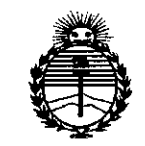

Ministerio de Salud Secretaría de Políticas. Reaulación e Institutos ANMAT

DISPOSICIÓN Nº

BUENOS AIRES, 0 2 NOV 2015

VISTO el Expediente Nº 1-47-3110-2526-15-1 del Registro de esta Administración Nacional de Medicamentos, Alimentos y Tecnología Médica (ANMAT), y

#### CONSIDERANDO:

Que por las presentes actuaciones GRIENSU S.A. solicita se autorice la inscripción en el Registro Productores y Productos de Tecnología Médica (RPPTM) de esta Administración Nacional, de un nuevo producto médico.

Que las actividades de elaboración y comercialización de productos médicos se encuentran contempladas por la Ley 16463, el Decreto 9763/64, y MERCOSUR/GMC/RES. Nº 40/00, incorporada al ordenamiento jurídico nacional por Disposición ANMAT Nº 2318/02 (TO 2004), y normas complementarias.

Que consta la evaluación técnica producida por la Dirección Nacional de Productos Médicos, en la que informa que el producto estudiado reúne los requisitos técnicos que contempla la norma legal vigente, y que los establecimientos declarados demuestran aptitud para la elaboración y el control de calidad del producto cuya inscripción en el Registro se solicita.

Que corresponde autorizar la inscripción en el RPPTM del producto médico objeto de la solicitud.

 $\mathbf{1}$ 

"2015 – Año del Bicentenario del Congreso de los Pueblo Libres"

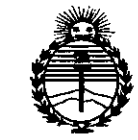

Ministerio de Salud Secretaría de Políticas, Requlación e Institutos ANMAT

DISPOSICIÓN Nº

9104

Que se actúa en virtud de las atribuciones conferidas por los Decretos Nº 1490/92, Nº 1886/14 y Nº 1368/15.

Por ello;

EL ADMINISTRADOR NACIONAL DE LA ADMINISTRACIÓN NACIONAL DE

MEDICAMENTOS, ALIMENTOS Y TECNOLOGÍA MÉDICA

# DISPONE:

ARTÍCULO 1º .- Autorízase la inscripción en el Registro Nacional de Productores y Productos de Tecnología Médica (RPPTM) de la Administración Nacional de Medicamentos, Alimentos y Tecnología Médica (ANMAT) del producto médico marca NIHON KOHDEN, nombre descriptivo SISTEMA DE MEDICION DE LA FUNCION NERVIOSA y nombre técnico MONITORES DE LA FUNCION NERVIOSA, de acuerdo con lo solicitado por GRIENSU S.A., con los Datos Identificatorios Característicos que figuran como Anexo en el Certificado de Autorización e Inscripción en el RPPTM, de la presente Disposición y que forma parte integrante de la misma.

ARTÍCULO 2º - Autorízanse los textos de los proyectos de rótulo/s y de instrucciones de uso que obran a fojas 8 y 9 a 35 respectivamente.

ARTÍCULO 3º.- En los rótulos e instrucciones de uso autorizados deberá figurar la leyenda: Autorizado por la ANMAT PM-1073-245, con exclusión de toda otra leyenda no contemplada en la normativa vigente.

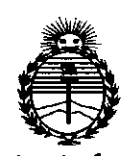

Ministerio de Salud Secretaría de Políticas, Regulación e Institutos ANMAT

DISPOSICIÓN Nº

**910** 

ARTÍCULO 4º .- La vigencia del Certificado de Autorización mencionado en el Artículo 1º será por cinco (5) años, a partir de la fecha impresa en el mismo.

ARTÍCULO 5º .- Regístrese. Inscríbase en el Registro Nacional de Productores y Productos de Tecnología Médica al nuevo producto. Por el Departamento de Mesa de Entrada, notifíquese al interesado, haciéndole entrega de copia autenticada de la presente Disposición, conjuntamente con su Anexo, rótulos e instrucciones de uso autorizados. Gírese a la Dirección de Gestión de Información Técnica a los fines de confeccionar el legajo correspondiente. Cumplido, archívese.

Expediente Nº 1-47-3110-2526-15-1

DISPOSICIÓN Nº

fe

Ing. ROGELIO LOPEZ Administrador Nacional  $A, N, M, A, T$ 

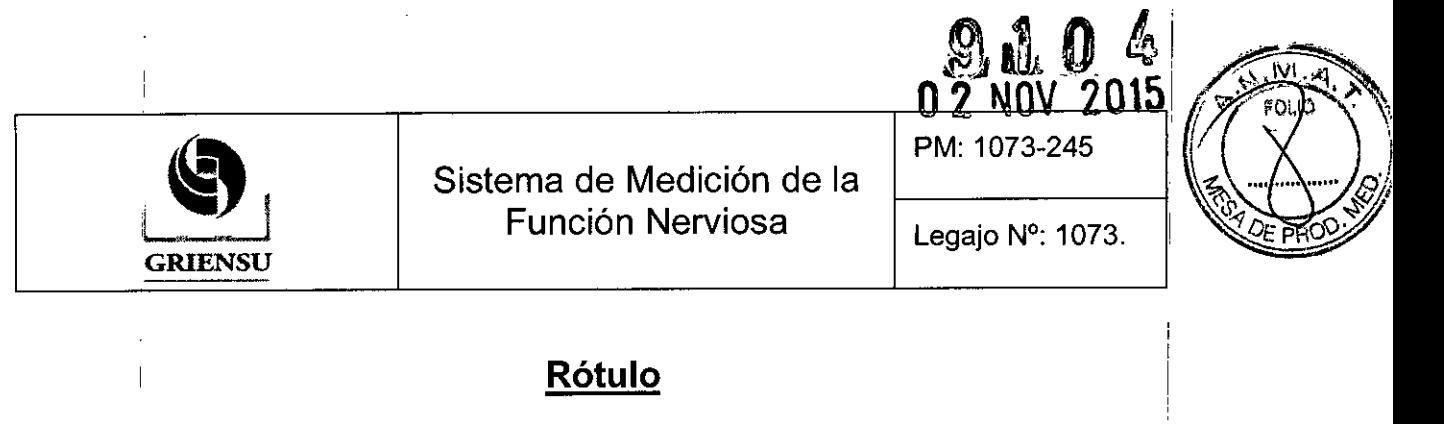

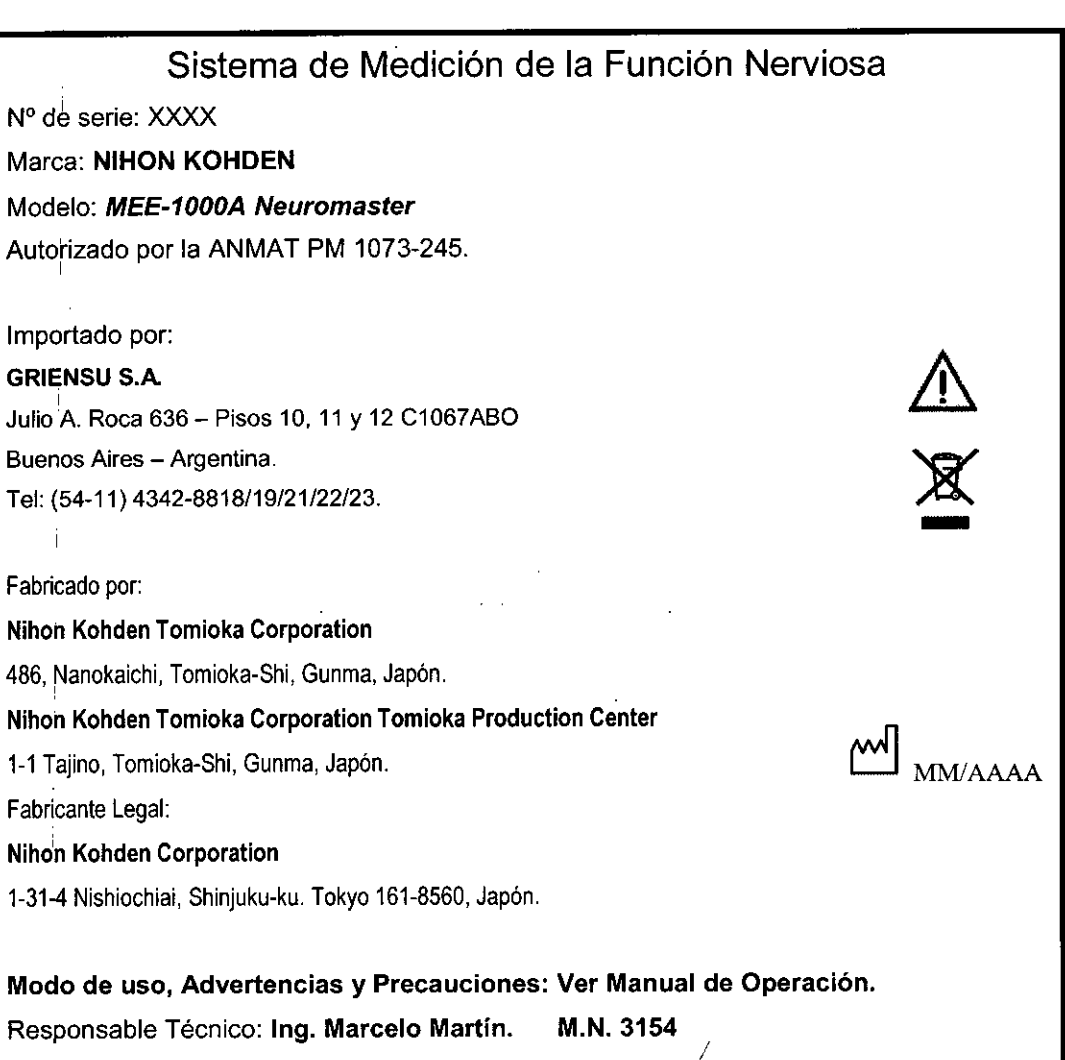

Venta exclusiva a profesionales e instituciohes sanitarias *I*

Figura1: Modelo de Rótulo.

GRIENSU S.A. MARIA C. GESTOS APODERADA

'1

In9. MARCELO O. MARTlN M.N. 315 DIRECTOR TECNIC(

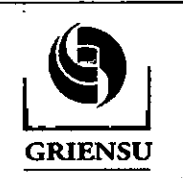

Sistema de Medición de la Función Nerviosa

PM: 1073-245

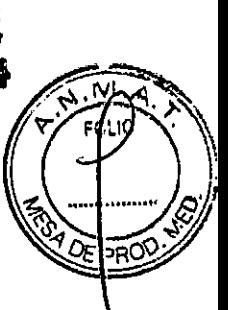

# **INSTRUCCIONES DE USO**

3.1 Indicaciones del Rótulo

Razón Social y Dirección (Fabricante):

Nihon Kohden Tomioka Corporation

486; Nanokaichi, Tomioka-shi, Gunma, Japón.

Nihon Kohden Tomioka Corporation Tomioka Production Center

1-1 Tajino, Tomioka-Shi, Gunma, Japón.

Fabricante legal:

•

# Nihon Kohden Corporation

• 1-31-4 Nishiochiai, Shinjuku-ku, Tokyo 161-8560, Japón.

Razón Social y Dirección (Rótulo del Importador):

# GRIENSU S.A.

Julio A. Roca 636 - Pisos 10, 11 Y 12 C1067ABO

Buenos Aires - Argentina.

Tel: (54-11) *4342-8818/19/21/22/23.*

# Identificación del Producto:

Producto: Sistema de Medición de la Función Nerviosa.

Marca: NIHON KOHDEN.

Modelo: *MEE-1000A Neuromaster.*

*Advertencias y/o precauciones. Condiciones de Almacenamiento, Conservación y/o*<br>I *Manipulación:* I

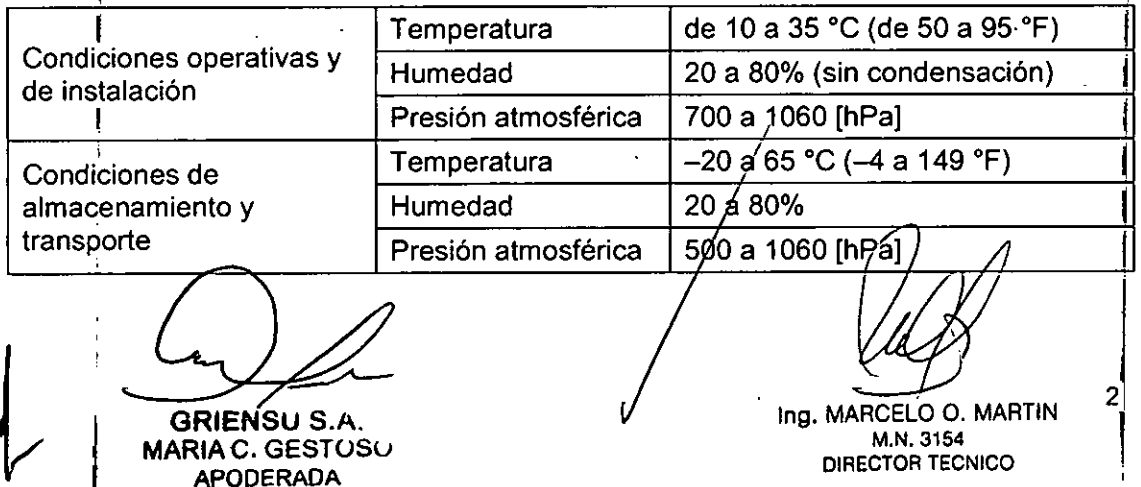

# $9 1 0 4$

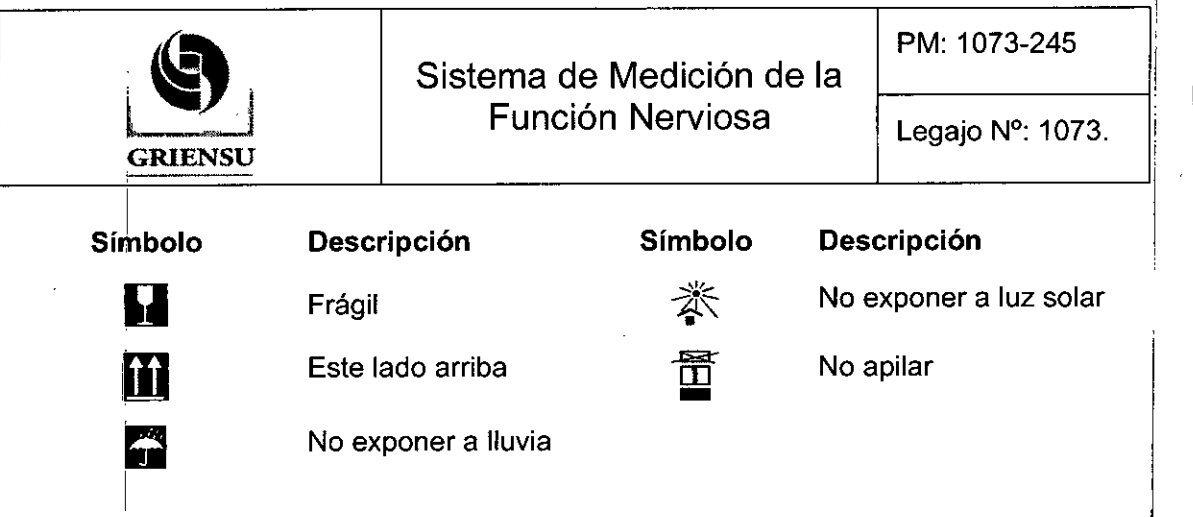

Responsable Técnico de *Griensu* legalmente habilitado: Ing. Marcelo Martín. M.N.3154.' Número de Registro del Producto Médico: *''Autorizado por la ANMAT PM 1073-245".* Venta exclusiva a profesionales e instituciones sanitarias.

#### 3.2 Prestaciones atribuidas por el fabricante

El Sistema de Medición de la Función Nerviosa MEE-1000A está destinado a medif, I monitorear, registrar y visualizar las señales bioeléctricas producidas por los músculos (EMG), a estimular los nervios periféricos y controlar, registrar y visualizar la actividad eléctrica producida por los nervios, de manera de ayudar al profesional en el diagnóstico  $\mathsf y$ prognosis de las enfermedades neuromusculares. El sistema permite monitorizar los Potenciales Evocados generados por estímulos eléctricos, auditivos o visuales, monitorizar el EEG y el EMG. El sistema también está destinado a medir y visualizar el tiempo de conducción nerviosa cuando se aplica un estímulo a los nervios periféricos de un paciente.

#### 3.3 Combinación del Producto Médico con otros productos

# *Uso ca'; una unidad electroquirúrgica (ESU)* <sup>I</sup>

• I

Cuando se utiliza el Sistema MEE-1000A con una ESU, prestar atención a los siguientes puntos:

• Cuando se emplee este sistema de medición con una ESU, la placa de retorno de la ESU y los electrodos de monitorización del sistema deben estar firmemente fijados en el paciente. Si la placa de retorno no está bien fijada, puede quemar la piel del paciente allí donde se han fijado los eléctrodos.

GRIENSU S.A. MARIA C. GESTOSO APODERADA

Ing. MARCELO O. MARTIN M.N.3154 DIRECTOR TECNICO

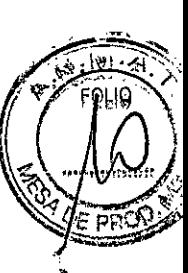

# $0<sup>4</sup>$

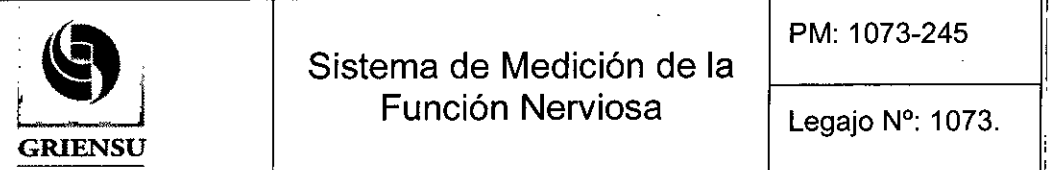

Sistema de Medición de la **t 1073.**<br>GRIENSU **Función Nerviosa** Legajo N°: 1073.

PM: 1073-245

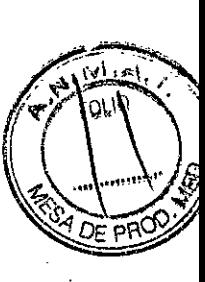

• durante el uso de una ESU, no deben utilizarse electrodos de aguja, electrodos *dl* bolas de plata ni electrodos intracraneales para el monitoreo a menos no haya otra alternativa disponible. Si se utiliza alguno de estos electrodos, desconectar $\frac{1}{2}$ siempre que sea posible, los cables de las cajas de conexiones de la unidad de amplificación mientras se esté utilizando la ESU. De lo contrario, la corriente de la ESU puede causar quemaduras en la piel, en el lugar donde estén colocados los electrodos.

• Cuando se utiliza una ESU, hacer lo siguiente. De lo contrario, la corriente de la ESU puede fluir hacia los electrodos y causar quemaduras en la piel.

- Asegurarse de que haya suficiente distancia entre los electrodos y la punta o la placa de retorno de la ESU.
- Asegurarse de que no se coloquen los electrodos cerca de la trayectoria de la corriente de alta frecuencia entre la punta de la ESU y la placa de retorno. Si los electrodos están demasiado cerca de la ruta de corriente, desconectar el conector de la caja de conexiones de la unidad de amplificación durante el uso de la ESU.
- Durante el monitoreo durante periodos largos, comprobar periódicamente que , the contract of the contract of the contract of the contract of the contract of the contract of the contract of the contract of the contract of the contract of the contract of the contract of the contract of the contrac los electrodos están conectados correctamente. .

# *Uso con un desfibrilador*

**•** 

Cuando se utilice el sistema de medición MEE-1000A con un Desfibrilador, se debe tener en cuenta que antes de realizar una desfibrilación, se deben retirar del paciente todos los electrodos, sondas y/o transductores de los conectores que no tiener , and the contract of the contract of the contract of the contract of the contract of the contract of the contract of the contract of the contract of the contract of the contract of the contract of the contract of the con una marca $\mathbf{Q}_0$   $\mathbf{A}$ <sup> $\mathbf{I}$ </sup>. Si no se pueden eliminar del paciente, desconectar la caja de conexiones de la unidad amplificadora y no poner el cable en el suelo.

Antes de realizar una desfibrilación, todas las personas deben mantenerse separadas de la cama del paciente y no deben tocarlo ni a cualquier equipo conectado al mismo. El incumplimiento de esta advertencia puede causar descargas eléctricas o lesioneS.

:<br>Antes de desfibrilación, sacar todo, incluyendo electrodos y parches de pecho del Antes de desibilitación, sacar todo, incluyendo electrodos y parches de pecho de<br>paciente. Si los electrodos del desfibrilador hacen contacto con un objeto en el pecho de

**GRIENSU S.A.**<br>MARIA C. GESTOSO INDUSTRIAL MARCELO O. MARTIN M.N.3154 APODERADA **OIRECTOR TECNICO** 

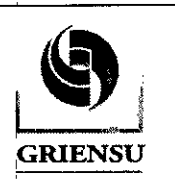

PM: 1073-245

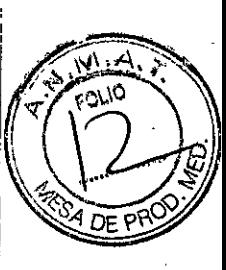

Legajo N°: 1073.

i

I

51

I

paciente, la energía descargada puede ser insuficiente y puede causar quemaduras en la I piel.

# 3.4 Instalación y mantenimiento del Producto Médico

El .sistema mide cambios muy pequeños de potenciales eléctricos como los potenciales evocados (0,5 a 10 mV). Por esta razón se deben seleccionar los lugares de examen de la siguiente manera:

- o Instalar el sistema en un lugar donde la pantalla se pueda ver claramente y no refleje la luz.
- o No exponer el sistema a la luz solar directa.
- Asegúrese de que haya suficiente espacio entre el sistema y la pared para lograr una ventilación adecuada. Dejar más de 5 cm de espacio entre la pared y el orificio de ventilación en el panel posterior del sistema. De lo contrario, la temperatura internà del sistema aumenta, lo que conduce a un funcionamiento impreciso y acorta la vida útil del mismo.
- No colocar mantas ni paños sobre el sistema.
- No instalar el sistema en un lugar donde haya polvo.
- o Conectar el cable de alimentación a una toma de corriente alterna que puede suministrar suficiente CA al sistema. El sistema no puede funcionar correctamenle con baja corriente.
- Organizar el sistema y los demás equipos que se utilicen cerca de manera de que el ruido por radiación causado por otro equipo con pantalla se reduzca tanto como sea posible. The contract of the contract of the contract of the contract of the contract of the contract of the contract of the contract of the contract of the contract of the contract of the contract of the contract of the c

# *Configuración de los componentes del sistema en un carro* <sup>I</sup>

lJtilizar un carro que cumpla con la norma de seguridad lEC 60601 para garantizar la seguridad eléctrica y para evitar que los componentes se caigan y/o que los cables se desconecten. Al mover el carro, liberar el bloqueo que lo mántiene frenado y moverlo sólo por el mango. De lo contrario, el carro puede volcar. <sup>1</sup>

Cuando se usa un carro, ubicar todos los componentes del sistema antes de conectar los cables. Se pueden colocar los siguientes componentes en el carro:

GRIENSU S.A. MARIA C. GEStOSu APODERADA

Ing. MARCELO O. MARTIN M.N.3154 DIRECTOR TECNICO

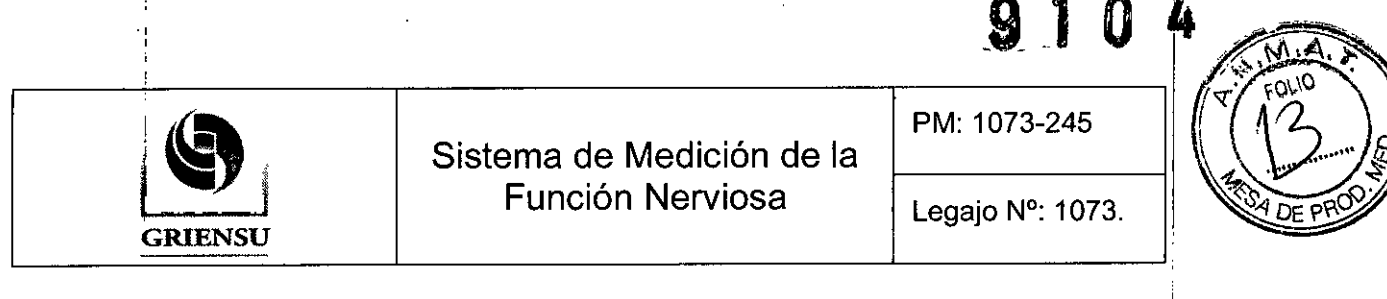

- Unidad principal
- · Unidad de PC y la pantalla
- · Unidad Amplificadora
- · Transformador de aislamiento
- · Impresora

NOTA: Cuando se utiliza el transformador de aislamiento SM-930A para aislar eléctricamente la unidad de PC de escritorio, pantalla LCD, impresora y pantalla parà estimulación por patrón de inversión, usar el enchufe múltiple portátil SD-910B dado que no hay suficientes tomas de CA en el transformador de aislamiento.

# Diagrama de conexión

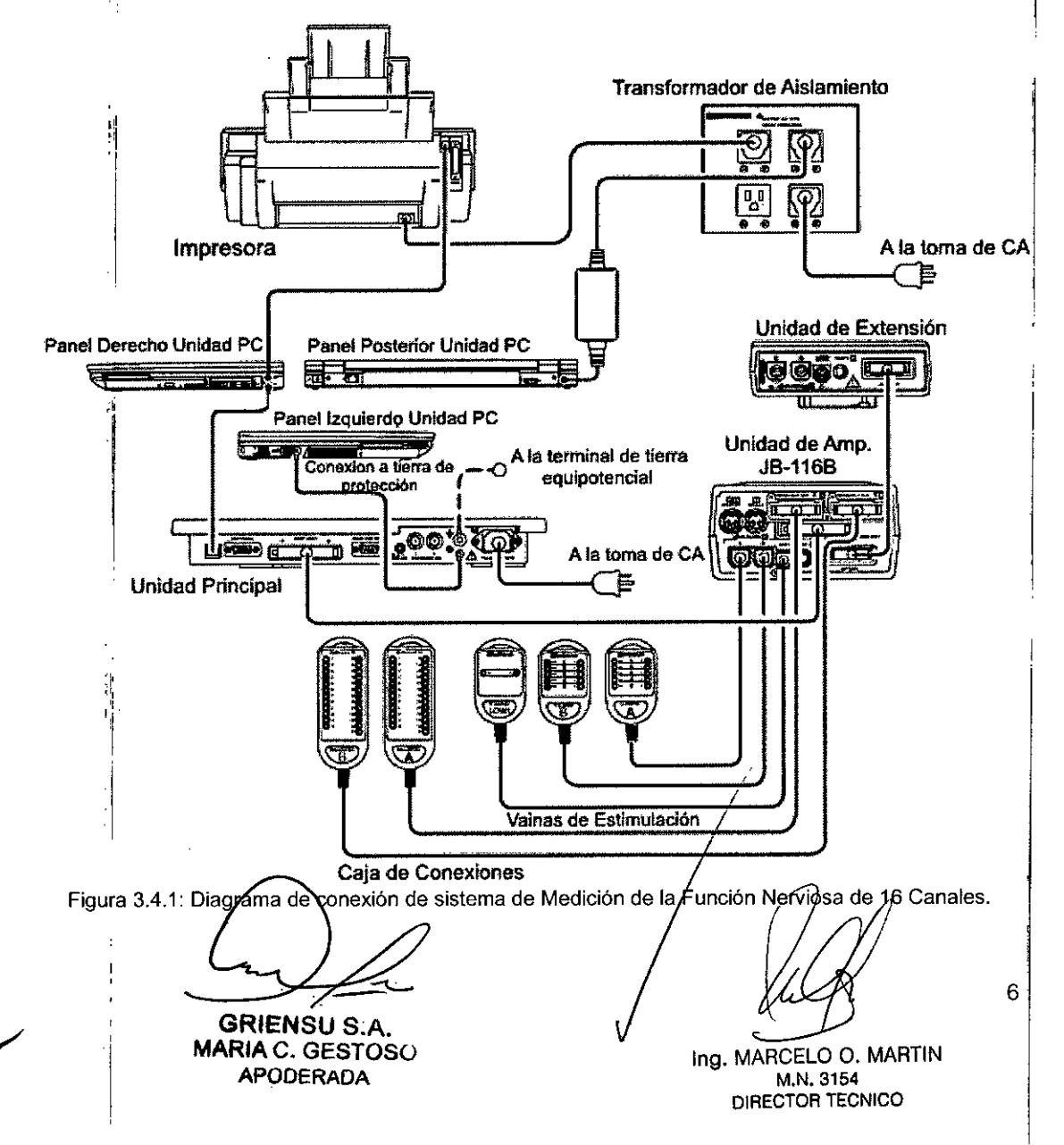

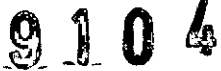

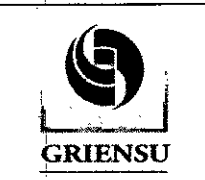

Sistema de Medición de la PM: 1073-245 Función Nerviosa  $\vert$  Legajo N°: 1073.

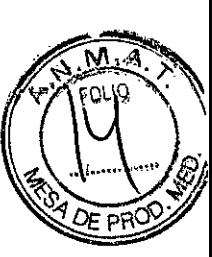

.<br>El Sistema de medición con 32 Canales tiene el mismo diagrama de conexión con la diferencia de que la Unidad de Amplificación es la JB-132B.

Cuando hay un símbolo $\Delta\!\Delta$  al lado del conector para el adaptador de CA en $_{\backslash}$ el $_{\backslash}$ ordenador portátil, la PC portátil satisface la corriente de fuga requerida por la norma IEC 60601-1: 2005 19.201. Este PC portátil se puede conectar a la toma de corriente alterna en la pared a través de un enchufe portátil múltiple SD-910B de salida y un cable de alimentación UL. Si la PC portátil no posee este símbolo, entonces se deberá medir la corriente de fuga previamente a la utílización del equipo médico con un paciente, para asegurarse que los valores estén dentro del rango 'permitido por la norma.

#### I *Conexión de la PC con la Unidad Principal*

NOTA: Utilizar únicamente el transformador de aislamiento de uso médicol especificado para suministrar alimentación de CA a la unidad de PC y a los periféricos. El! I incumplimiento de esta advertencia podría causar una descarga eléctrica al paciente y/o] al operador (no se debe conectar la PC directamente a un toma de CA). Pasos a seguir:

1. Conectar el cable USB sumínistrado al conector USB en el panel posterior de la unidad PC:

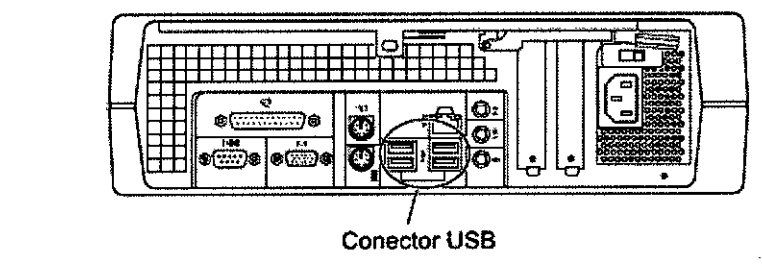

Figura 3.4.2: Conector USB del panel posterior de la Unidad de PC.

2. Conectar el otro extremo del cable USB al conector USB en el panel trasero de la unidad principal.

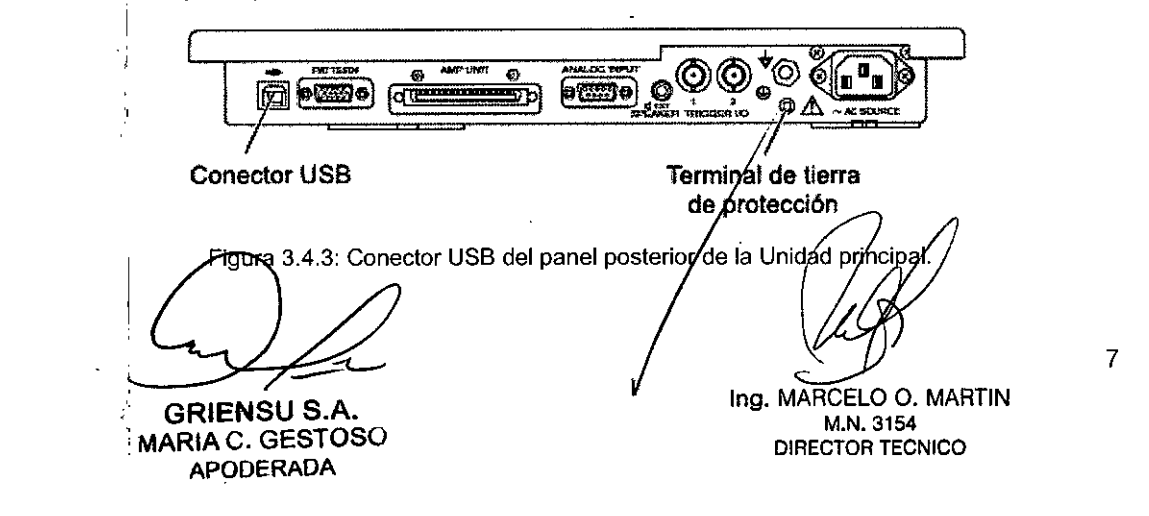

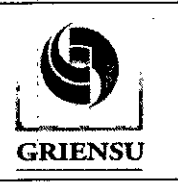

 $\mathbf{\Omega}$ 

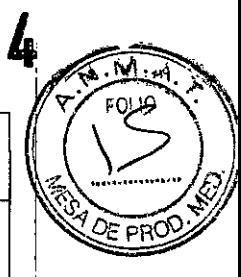

3. Colocar las etiquetas proporcionadas para las teclas de función F1 a F12 en el teclado de la unidad de PC.

# *Conexión ~e la Unidad amplificadora con la Unidad principal*

- 1. Retirar el protector del conector del cable del panel trasero de la unidad de amplificación. El protector del conector del cable se utiliza para asegurar que el conector no se dañe:
- 2. Conectar el cable de la unidad de amplificación al conector UNIDAD AMP en el panel trasero de la unidad principal.
- 3. Conectar el otro extremo del cable de la unidad amplificadora al conector UNIDAD. PRINCIPAL en el panel posterior de la unidad amplificadora.

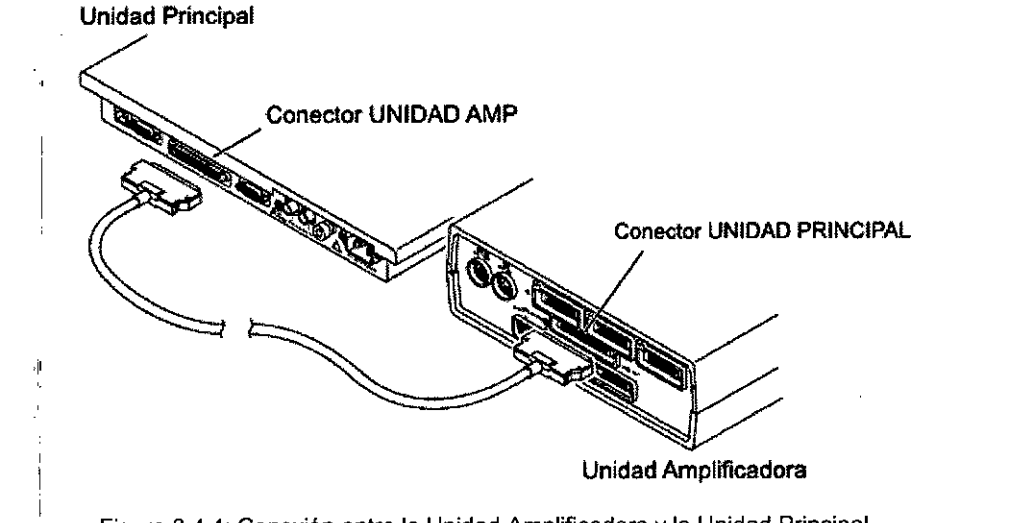

Figura 3.4.4: Conexión entre la Unidad Amplificadora y la Unidad Principal.

*Conexión de la Caja de conexiones v de la Vaina de Estimulación* a *la Unidad Amplificadora*

1. Conectar el cable de la Caja de Conexiones al conector CAJA DE CONEXIONES A,ICAJA DE CONEXIONES B o CAJA DE CONEXIONES C de la parte trasera de una Unidad amplificadora. En el ejemplo de conexión se utiliza la Unidad amplificadora JB-116B (16 canales).

GRIENSU S.A. MARIA C. GESTOSO

APODERADA

Ing. MARCELO O. MARTIN 8 M.N.3154 DIRECTOR TECNICO

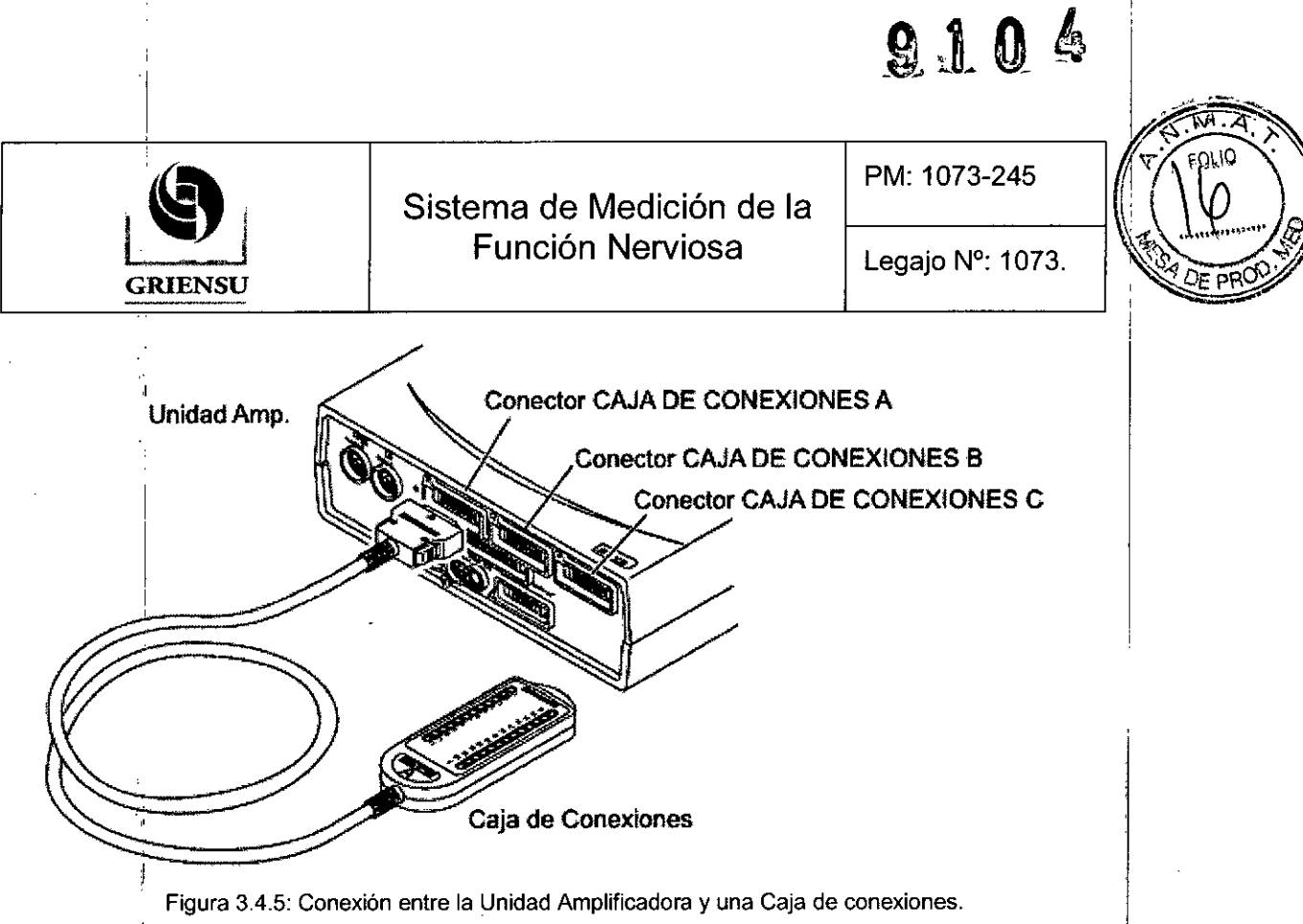

Si se conecta la Caja de conexiones JB-102B (24 conectores para electrodos) en el conector CAJA DE CONEXIONES Cm aparecerá un mensaje para indicar que este conector no se puede utilizar con cajas de conexión de 17 a 24 electrodos (solo con cajas de 16 electrodos).

2. Conectar el cable de la Vaina de estimulación al conector ELECTRICO A, ELECTRICO B o BAJA 1, en el panel trasero de la unidad de amplificación.

![](_page_11_Picture_3.jpeg)

![](_page_12_Figure_0.jpeg)

![](_page_12_Figure_1.jpeg)

![](_page_12_Picture_2.jpeg)

*Conexión be la Unidad de Extensión con la Unidad Amplificadora*

1. Cohectar *el* cable de la Unidad de Extensión al conector UNIDAD AMP en el panel trasero de la unidad de extensión:

-~.,

Sistema de Medición/de la

Unidad de Extensión MS-110B

**¡'s)**<sup>j</sup>

![](_page_12_Picture_7.jpeg)

Figura 3.4.7: Conexión entre la Unidad Amplificadora y la Unidad de extensión MS-110B.

• Unidad de Extensión MS-120B

![](_page_12_Picture_10.jpeg)

Figura 3.4.8: Conexión entre la Unidad Amplificadora y la Unidad de extensión MS-120B.

2. Conectar el otro lado del cable de la unidad de extensión al conector OPCIONAL el \_\_\_<br>panel trasero de la unidad de amplificación

# *Mantenimiento*

I

Comprobar el sistema después de cada uso y cada mes para asegurarse de que esté listo para el siguiente uso (chequeo general de componentes principales, accesorios,

limpieza).

GRIENSU S.A. MARIA C. GESTOSO APODERADA

Ing. MARCELO O. MARTIN 10 M.N.3154 DIRECTOR TECNICO

![](_page_13_Picture_0.jpeg)

# Sistema de Medición de la PM: 1073-245 Sistema de Medición de la Función Nerviosa  $\left| \begin{array}{c} \text{Lega} \\ \text{Legaio} \ \text{N}^\circ \end{array} \right.$  1073.

<u>%, । ៣ ६</u>

 $\left(\frac{l}{4}\right)$ 

 $\left( 0\right)$  .

![](_page_13_Picture_3.jpeg)

# <sup>1</sup> 3.5 Implantación del Producto Médico

*No cbrresponde* (no es un Producto Médico implantable).

#### . 3.6 Riesgos de interferencia recíproca

Este sistema cumple con la norma internacional IEC 60601-2 sobre compatibilidad electromagnética para equipos y/o sistemas de electromedicina. Sin embargo, un entorno electromagnético que supere los limites o niveles estipulados en la lEC 60601-1-2, puede provocar interferencias perjudiciales para el equipo y/o sistema o provocar que el equipo y/o sistema no realice su cometido o que lo haga por debajo de sus posibilidades. Por lo tanto, mientras se esté operando con el sistema, si se llegara a producir una variación no deseada relacionada con su rendimiento operativo previsto, se deberá evitar, identificar y resolver el efecto electromagnético adverso antes de seguir utilizándolo.

A continuación se detallan algunas de las fuentes de interferencia más comunes y las medidas a tomar para resolverlas:

- 1. Intérterencias electromagnéticas potentes procedentes de una fuente emisora cercana, como una estación de radio o un teléfono móvil autorizados. Solución: Instalar el sistema en otra ubicación. Mantener la fuente emisora, como ser el <sup>1</sup> teléfono móvil, alejada del sistema, o apagar el móvil.
- 2. Intétferencias de radiofrecuencia procedentes de otro equipo a través de la fuente de alimentación de CA del equipo o sistema. Solución: Identificar la causa de la interferencia y, si es posible, eliminar su fuente. Si no fuera posible, utilizar otra fuente de alimentación.
- 3. Efecto de una descarga electromagnética directa o indirecta. Solución: Asegurarse de que todos los usuarios y pacientes que se encuentren en contacto con el equipo o sistema estén libres de energía electroestática directa o indirecta antes de utilizarlo. Un entorno húmedo puede ayudar a minimizar el problema.
- 4. Interferencia electromagnética con un receptor de ondas radioeléctricas, como una radio o un televisor. Solución: Si el equipo o sistema interfiere con el receptor de ondas radioeléctricas, ubicarlo lo más lejos posiblé del receptor.

GRIENSU S.A. MARIA C. GESTOSO , APOOERAOA

ing. MARCELO O. MARTIN M.N.3154 DIRECTOR TECNICO

![](_page_14_Picture_0.jpeg)

# Sistema de Medición de la Función Nerviosa

PM: 1073-245

910

Ω

Legajo N°: 1073.

- 5. Interferencias provocadas por rayos: Si cae un rayo cerca del lugar en el que está I instalado el equipo o sistema, este puede provocar una corriente excesiva en el equipo o el sistema. En tal caso, desconectar el cable de alimentación de CA del equi'po o sistema y utilizarlo con la alimentación de la batería, o utilizar una fuente de alimentación ininterrumpida.
- 6. Uso  $con$  otros equipos: En caso de que el sistema se encuentre cerca de otros equipos o apilado sobre estos, podría afectar a dichos equipos. Antes de utilizarlo, comprobar que el sistema funcione correctamente con los demás equipos.
- 7. Uso de accesorios, transductores o cables no especificados: Cuando se conecta un accesorio, transductor o cable no especificado a este equipo o sistema, es posible que aumenten las emisiones electromagnéticas o disminuya la inmunidad electromagnética. La configuración especificada de este equipo o sistema cumple , con los requisitos electromagnéticos de la configuración establecida. Utilizar este equipo o sistema únicamente con la configuración especificada.
- 8. Uso de una configuración no especificada: Si el equipo o sistema se utiliza con una configuración de sistema no especificada distinta de la configuración de la prueba de compatibilidad electromagnética, puede producirse un incremento de las emisiones electromagnéticas o una disminución de la inmunidad electromagnética. Utilizar este equipo o sistema únicamente con la configuración especificada.
- 9. Medición con una sensibilidad excesiva: El equipo o sistema está diseñado para medir señales bioeléctricas con una sensibilidad especificada. Si el equipo o sistema se utiliza con una sensibilidad excesiva, pueden aparecer artefactos por interferencias electromagnéticas, lo que puede conducir a un diagnóstico incorrecto. Cuando aparezca un artefacto inesperado, inspeccionar las condiciones electromagnéticas del entorno y eliminar la fuente del artefacto.

Si las acciones correctivas sugeridas anteriormente no solucionan ei problema, consultar a su representante de Nihon Kohden para obtener sugerencias adicionales. i

# *Sala de Exploraciones de MRI (Imágenes por resonancia magnética)*

No instalar el producto en una sala de exploraciones MRI. Puede que no funcione correctamente debido al ruido electromagnético de alta frecuencia del equipo de

RI.

GRIENSU S.A. MARIA C. GESTOSO **APODERADA** 

In9. MARCELO O. MARTlN M.N.3154 DIRECTOR TECNICO

![](_page_15_Picture_0.jpeg)

I

I

I

I I

# Sistema de Medición de la Función Nerviosa Legajo Nº: 1073.

 $9.1~0~4$ 

PM: 1073-245 <sup>1</sup>

i

:1

I

 $\dot{c}$ uando se realicen exploraciones MRI, retirar del paciente todos los electrodos  $\dot{y}$ transductores conectados al Sistema de medición. No seguir esta advertencia causa graves quemaduras al paciente debido al calentamiento local producido por Ia fuerza dieléctrica electromotriz. Consultar el manual del RMN.

# *Utilización con una ESU (Unidad de Electrocirugial*

- Al utilizar el Sistema de medición con una ESU, la placa de retorno de la ESU y los electrodos de monitorización deben estar fijados con firmeza en el paciente, *Ja* , In the contract of the contract of the contract of the contract of the contract of the contract of the contract of the contract of the contract of the contract of the contract of the contract of the contract of the cont que podría quemarse la piel donde se hayan fijado los electrodos. Consultar el manual de la ESU. I
- Instalar el Sistema y la ESU correctamente y realizar la puesta a tíerfa equipotencial. Si no se hace, el ruido de la ESU podría generar ruido en las mediciones realizadas por el sistema MEE.

# 3.7 Rotura del envase e indicación de los métodos adecuados de reesterilización.

*No Corresponde* (el Producto Médico no se suministra estéril, por lo tanto no tierie envase protector de la esterilidad).

# 3.8 Limpieza. desinfección, acondicionamiento y método de esterilización

Antes del mantenimiento (limpieza y desinfección), se debe apagar el Sistema de medición, y desconectar el cable de corriente de la salida de CA. El incumplimiento de este consejo puede producir un choque eléctrico y fallos en el equipo.

#### • • • International contract the contract of the contract of the contract of the contract of the contract of th *Limpieza de los Componentes del Sistema*

Lós componentes del sistema no son impermeables. No permitir que entre agua en su interior. Para evitar que el agua entre en los componentes del sistema, limpiarlos utilizando un paño ligeramente húmedo, bien escurrido, con detergente neutro o agua del grifo.

**GRIENSUS.A.** MARIA C. GESTOSU APODERADA

Ing. MARCELO O. MARTIN  $13$ M.N.3154 DIRECTOR TECNICO

# $9.104$

![](_page_16_Picture_2.jpeg)

Sistema de Medición de la PM: 1073-245 Sistema de Medición de la Función Nerviosa  $\vert$  Legajo N°: 1073.

![](_page_16_Picture_4.jpeg)

No utilizar líquidos volátiles tales como diluyentes o bencina, ya que estos harán que los materiales se fundan o se agrieten. Después de la limpieza, asegurarse de que los componentes del sistema estén completamente secos.

Después del uso, limpiar la superficie de los componentes del sistema con un paño suave humedecido con detergente neutro diluido en agua, y limpiar con un paño seco.

# *Desinfección y esterilización*

- No esterilizar los componentes del sistema. Solo desinfectarlos utilizando un derosol.
- Nunca utilizar la esterilización ultravioleta, ya que puede provocar que los materiales se deformen, se agrieten o se decoloren.
- No desinfectar ni esterilizar la unidad de PC.
- Para desinfectar la superficie exterior de los componentes del sistema, auriculares y audífonos, limpiar con un paño no abrasivo humedecido con cualquiera de los I desinfectantes que se enumeran a continuación, utilizando la concentración recomendada:

![](_page_16_Picture_670.jpeg)

3.9 **Tratamiento** *,* **y procedimiento adicional antes de utilizar el Producto Médico** *1 Colocación de la unidad del Amplificador, Unidad de Extensión, Caja de conexione y Vaina de estimulación en una cama*

:Colocar la unidad del amplificador y la unidad de extensión en una cama o ¡un carro de forma que la parte inferior de ambas unidades (donde se proporcionan los conectores) quede hacia abajo. Ambas unidades se pueden unir a la cama con un gancho como se muestra en las siguientes figuras:

 $Q/$ 

**GRIENSU** S.A. **MARIA C. GESTOSU** APODERADA

Ing. MARCELO O. MARTIN M.N.3154 DIRECTOR TECNICO

![](_page_17_Figure_0.jpeg)

Figura 3.9.1: Unión de la Unidad amplificadora a la cama.

Colocar la unidad amplificadora en la baranda de la cama utilizando el gancho ubicado en la parte posterior de esta unidad. Para extraer la unidad amplificadora de la baranda, tirar de la unidad para arriba.

![](_page_17_Picture_3.jpeg)

Figura 3.9.2: Unión de la Unidad de Extensión a la cama.

Fijar firmemente el soporte de fijación a la cama. De lo contrario la unidad de extensión puede caerse y dañarse.

- 1. Colocar el soporte de fijación a una baranda de la cama y ajustar el soporte de fijación utilizando la perilla.
- / 2. Conectar la unidad de extensión al soporte de fijac'ón con el gancho ubicado en,la parte posterior de la unidad de extensión.
- 3. ¡Para extraer la unidad de extensión del soporte de fijación, presionar y mantener la palanca de desbloqueo y tirar de la unidad hacia arriba.

GRIENSU S.A. MARIA C. GESTOSO APODERADA

 $\sum$  Ing. MARCELO O. MARTIN 15 M.N.3154 DIRECTOR TECNICO

![](_page_18_Picture_0.jpeg)

# Sistema de Medición de la Función Nerviosa

910

PM: 1073-245

![](_page_18_Picture_4.jpeg)

Legajo N°: 1073.

Para el caso de la Caja de Conexiones y las Vainas de estimulación, conecte ambas a la baranda de la cama utilizando una gasa y haciendo un nudo con ella como se muestra en la figura:

![](_page_18_Picture_7.jpeg)

Figura 3.9.3: Unión de la Caja de conexiones y de ia Vaina de Eslimulación a la cama.

# 1 *Conexión del cable de alimentación*

Conectar el conector del cable de alimentación de 3 clavijas proporcionado al torna de la fuente de CA en el panel posterior de la unidad principal y conectar el cable a una toma de CA de 3 clavijas.

NOTA: Utilizar únicamente el cable de alimentación suministrado. El uso de otros I cables de alimentación puede provocar una descarga eléctrica o lesiones al paciente *ylo* operadór. ,

#### I *Tierra equipotencial*

I

Cuando se utilizan varios instrumentos médicos juntos, conectar todos a la misma tierra. Cualquier diferencia de potencial entre los instrumentos podría causar una descarda eléctrica a través del paciente *ylo* el operador. ,

Cuando se requiere conexión a tierra equipotencial para garantizar la segurida del paciente, conectar el terminal de tierra equipotencial en la unidad de alimentación al<br>I terminal de tierra equipotencial ubicado en la pared con el cable a tierra

GRIENSU S.A. MARIA C. GESTOSU

APODERADA

In9. MARCELO O. MARTiN M.N.3154

DIRECTOR TECNICO

![](_page_19_Picture_0.jpeg)

# *Conexión de los Estimuladores*

Se deben conectar los estimuladores (auditivos, visuales, eléctricos) que se vayan I a utilizar en los conectores correspondientes antes de comenzar a realizar el estudio.

#### *Procedimiento de Encendido*

- 1. Antes de conectar la alimentación, comprobar los siguientes elementos. Si hay algún daño, ponerse en contacto con el representante de Nihon Kohden. Inspección General
	- El sistema no está sucio, dañado o en contacto con el líquido.
	- Observar que el cable de alimentación, cable de conexión, cable de la, vaina de estimulación o cable de la caja de conexiones no estén dañados o pelados.
	- ;. Observar que ninguna tecla del teclado este rota.
	- Los electrodos no están sucios ni dañados.
	- Observar que el cable del electrodo no está desgastado o dañado.

Conexión

- Los cables de alimentación y cable de tierra están conectados correctamente.
- Caja de conexiones, vaina de estimulación, unidad de extensión, los auriculares y / o gafas de LED están conectados correctamente a la unidad de amplificación.

La unidad de PC, la unidad del amplificadór y/o monitor de vídeo estén conectados correctamente a la unidad principal. •

GRIENSU S.A. MARIA C. GESTOSO APODERADA

![](_page_20_Picture_722.jpeg)

PM: 1073-245

 $\mathbb{Z}$  of  $\mathbb{Z}$ 

![](_page_20_Picture_3.jpeg)

'.. -

- Pantalla, teclado, el ratón y la impresora están conectados correctamente a la unidad de PC.
- El papel de impresión se ha cargado en la impresora.

# Accesorios

GRIENSU

- Suficientes electrodos (Si es necesario, esterilizar los electrodos).
- Pasta suficiente para realizar el EEG.
- 2. Encender la alimentación de la unidad de PC. Se enciende la lámpara de alimentación de la unidad principal. Aparece la pantalla de inicio de sesión de ¡ Wihdows.
- 3. Introducir la contraseña de Windows. La contraseña por defecto es "MEE". El software NeuroWorkbench se inicia automáticamente.
- 4. Si la función de la cuenta de usuario está activa, se abre un cuadro de diálogo en el que se debe introducir el nombre de usuario y contraseña.
- 5. Después de encender el sistema, chequear los siguientes ítems:
	- No hay fuego, humo u olor.
	- No se genera un choque eléctrico al tocar el sistema.
	- El sistema no está demasiado caliente.
	- El sistema no afecta a los equipos circundantes.
	- El ventilador de enfriamiento de la unidad principal funciona correctamente.
	- Todos los indicadores de operación se iluminan .
	- ,No hay ningún mensaje de error en la pantalla o mal funcionamiento.
	- Windows funciona correctamente .
	- ,La visualización en pantalla (como brillo, contraste, color, ninguna distorsión) es'  $\blacksquare$ correcta. In the correcta of  $\blacksquare$
	- La fecha y la hora en la pantalla son correctas.
	- El ratón funciona correctamente.
	- Todas las teclas del teclado funcionan correctamente.
	- Todas las teclas y controles del panel de operación de la unidad principa  $\vdash$ funcionan correctamente. *I*
	- Todos las aplicaciones del programa MEE fun
	- Todos os ajustes (como el montaje y ajuste del amplificador) son correctos.

**GRIENSU** S.A. MARIA C. GESTOSO APODERADA

Ing. MARCELO O. MARTIN M.N.3154 DIRECTOR TECNICO

 $\mathcal{U}/\mathcal{U}$ 

# Sistema de Medición de la Función Nerviosa

PM: 1073-245

 $9104$ 

- 
- La forma de onda de calibración se muestra correctamente en pantalla y se registra.
	- No hay ruido en la señal de calibración.
	- La amplitud de la onda de calibración es correcta.
	- Cuando no hay electrodos conectados a la caja de conexiones, el artefacto puede ser observado. Si se observa una línea plana, el amplificador puede estar defectuoso.
- La forma de la onda medida se visualiza correctamente (no plana).
- Los estimuladores auditivos funcionan correctamente.
	- La intensidad del sonido izquierdo y derecho son los mismos.
- Los estimuladores visuales funcionan correctamente. , /
- Los estimuladores eléctricos funcionan correctamente
	- No hay fusibles rotos.

**'s)**

GRIENSU

I

- IEI sonido de la onda monitoreada es correcto
- ¡Todos los dispositivos de almacenamiento (disco duro y la unidad de disco magneto-óptico) funcionan correctamente.
- Todos los archivos de almacenamiento tienen suficiente espacio para guardarl' larchivos de medición de datos
- 3.10 Naturaleza, tipo, intensidad y distribución de la radiación con fines médicos *No Corresponde* (el Producto Médico no emite radiaciones con fines médicos).

# <sub>3.11</sub> Precauciones en caso de cambio de funcionamien

En esta sección se enumeran algunos de los problemas que se presentan más frecuentemente durante el uso del Sistema de Medición de la Función Nerviosa, junto con las causas y las posibles soluciones a los mismos. Tras realizar la acción, comprobar que el problema se haya solucionado y que el equipo funcione correctamente antes de volver a utilizarlb. I

DIRECTORTECNICO GRIENSU S.A. MARlAC. GESTOSO APODERADA

In9. MARCELO O. MARTIN M.N.3154

![](_page_22_Picture_0.jpeg)

•

# Sistema de Medición de la Función Nerviosa Legajo Nº: 1073.

PM: 1073-245

![](_page_22_Picture_4.jpeg)

Si con los procedimientos que se describen a continuación no se soluciona el problema, colocar la etiqueta "Solicitud de reparación" en el equipo y ponerse en contacto con el representante de Nihon Kohden.

![](_page_22_Picture_910.jpeg)

![](_page_23_Picture_751.jpeg)

![](_page_23_Picture_752.jpeg)

# Sistema de Medición de la Función Nerviosa

PM: 1073-245

Legajo N°: 1073.

![](_page_23_Picture_5.jpeg)

![](_page_23_Picture_753.jpeg)

DIRECTOR TECNICO

APODERADA

![](_page_24_Picture_739.jpeg)

#### 3.12 **Precauciones**

,

**••**

- 1. Seleccionar un lugar de montaje en el cual no se pueda ver ni acceder a la información del paciente por parte de personal no autorizado.
- I 2. Conectar en el sistema sólo los instrumentos especificados y seguir el procedimiento especificado. Si un instrumento no especificado está conectado, puede causar un mal funcionamiento del sistema o pérdida de datos por la energía electrostática radiada o componentes armónicos de la fúente de alimentación.<br>.
- 3. Antes de conectar o desconectar instrumentos, aségurarse de que estos estér apagados y de que el cable de alimentación este/desconectado del toma de AC. De otra manera, el paciente y/o el operador pueden recibir una descarga eléctrica o sufrir lesiones graves.

**MARIA** C. GESTOSO APODERADA

Ing. MARCELO O. MARTIN 22 M.N.3154 **GRIENSU S.A.** DIRECTOR TECNICO

1  $\bigcap$   $\bigcap$ 

# **9104** A

![](_page_25_Picture_1.jpeg)

![](_page_25_Picture_2.jpeg)

Sistema de Medición de la FM: 1073-245 Sistema de Medición de la Función Nerviosa  $\vert$  Legajo N°: 1073.

I

,

- 4. No instalar la Caja de Conexiones, la Unidad amplificadora, la Vaina del estimulación ni la Unidad de extensión encima del paciente. Fijar firmemente los equipos en la guía de la cama o del carro. Las unidades ubicadas por encima del paciente pueden caer y lesionar al paciente.
- 5. Colocar la unidad del amplificador y la unidad de extensión a una cama o a un carro con la parte inferior de la unidad hacia abajo para que los conectores no se . In the contract of the contract of the contract of the contract of the contract of the contract of the contr mojen. In die 19de eeu n.C. In die 19de eeu n.C. In die 19de eeu n.C. In die 19de eeu n.C. In die 19de eeu n.C
- 6. Llevar el cable de conexión de la unidad amplificadora desde la unidad principal a la unidad amplificadora cerca del paciente de modo que no se aplique tensión al cable de conexión.
- 7. Instalar en el sistema solamente el software especificado. Un software no especificado puede causar un mal funcionamiento del sistema. Nihon Kohden nb se responsabiliza por ningún problema causado por el uso de un software distinto al especificado por el fabricante.
- 8. Evitar la localización del Sistema en lugares donde pueda recibir fuerte<mark>s</mark> interferencias electromagnéticas y/o interferencias eléctricas de alta frecuenciaa tales como las provocadas por estaciones de radio o de televisión, teléfonos eelulares, etc. De lo contrario la pantalla puede parpadear o el trazo de la onda mostrada puede ser más grueso. .
- 9. Utilizar solamente el zocalo portátil con multiples tomas de energía electrica SD-910B para conectar los componentes del sistema. De lo contrario, el paciente y el operador pueden sufrir una descarga eléctrica debida a la corriente de fuga *del* kistema. In the state of the state of the state of the state of the state of the state of the state of the state of the state of the state of the state of the state of the state of the state of the state of the state of th
- 10. No conectar dispositivos no especificados en los conectores USB de este instrumento como ser memorias USB, porque puede ser que estén infectadas cbn 'algún virus que afecte el buen funcionamiento del equipo.
- 11. Cuando se utiliza el sistema para el diagnóstico de muerte cerebral, antes del examen, comprobar y ajustar la fecha y la hora del sistéma. La fecha y la hora en 'la pantalla y en la grabación son parte importante de la historia clínica realizada ! .por el médico a cargo del estudio.

**GRIENSU** S.A. **MARIA** c. GESTOSO APODERADA

 $\mathcal{V}$  .

Ing. MARCELO O. MARTlN

M.N.3164 DIRECTOR TECNICO

# Sistema de Medición de la Función Nerviosa

PM: 1073-245

![](_page_26_Picture_2.jpeg)

Legajo N°: 1073.

- $\mathbf{I}$ 12. Para proteger la información personal, la información de los pacientes no se l visualiza en la pantalla ni se imprime en papel. Tener cuidado de no mezclar la información de los distintos pacientes.
- 13. Gestionar y almacenar correctamente el papel de registro, medios de almacenamiento y los sistemas que tienen información del paciente en un lugar donde las personas no autorizadas no pueden acceder a ella.
- 14. Antes del uso, desinfectar o esterilizar los electrodos que se utilizaran. Para el procedimiento de desinfección y esterilización, consultar el manual de instrucciones del electrodo.,
- 15. Durante la medición, no cambiar la fecha ni la hora. Caso contrario, puede ser que el orden de los datos de los sucesos guardados y el tiempo de las ondas , I guardadas sean incorrectos.
- 16. Nunca comprobar la impedancia de contacto piel-electrodo mientras se esta I utilizando un electrodo de aguja o mientras cualquiera de los electrodos esta unido al sitio de operación en el cuerpo del paciente. El incumplimiento de esta precaución provoca quemaduras eléctricas donde se insertan o se colocan los electrodos. ,
- 17. La fijación inadecuada de los electrodos o el uso de electrodos que tienen un<mark>a</mark> pequeña zona de contacto con la piel, provoca quemaduras en la piel por la alta densidad de corriente en áreas muy pequeñas del cuerpo del paciente. Revisar periódicamente la fijación del electrodo.
- 18. La densidad de corriente desde el estimulador eléctrico puede exceder los 2  $mArms/cm<sup>2</sup>$  dependiendo de las dimensiones del electrodo, ancho del pulso,  $\parallel$ a intensidad y la frecuencia de estimulación. Si el estimulador eléctrico se utiliza entregando más de 2 mArms/cm<sup>2</sup> de densidad de corriente, este puede causar quemaduras en la piel del paciente.
- 19. La estimulación puede causar el movimiento del paciente: I
	- Utilizar bloqueadores de mordida para evitar:
	- Lesión por mordedura de la lengua, los labios o lésión en los dientes u otras lesiones en el paciente.
	- Daños en el tubo traqueal y otros instrumentos

Revisa *periódicamente la boca del paciente* sus alreded or

**.-**

GRlENSU

GRIENSU S.A. MARIA C. GESTOSO APODERADA

Ing. MARCELO O. MARTlN **M.N.3154** DIRECTOR TECNICO

![](_page_27_Picture_0.jpeg)

![](_page_27_Picture_2.jpeg)

I

Sistema de Medición de la PM: 1073-245 Función Nerviosa  $\vert$  Legajo N°: 1073.

- 
- 'Tener cuidado con el movimiento del paciente durante la intubación.
- Antes de la estimulación eléctrica, el operador del estimulador eléctrico necesita 'notificar al cirujano, especialmente durante la manipulación quirúrgica. Además, <sup>I</sup> ,el cirujano debe tener cuidado con el posible movimiento del pacientel provocado por la estimulación.
- 20. No volver a utilizar un electrodo de aguja desechable

GRIENSU

- 21. Si se utilizan electrodos de aguja para medir EEG o potenciales evocados durante mucho tiempo, antes de su uso, comprobar que los electrodos de aguja no se . In the contract of the contract of  $\mathbf{I}$  ,  $\mathbf{I}$  ,  $\mathbf{I}$  ,  $\mathbf{I}$  ,  $\mathbf{I}$  ,  $\mathbf{I}$  ,  $\mathbf{I}$  ,  $\mathbf{I}$  ,  $\mathbf{I}$  ,  $\mathbf{I}$  ,  $\mathbf{I}$  ,  $\mathbf{I}$  ,  $\mathbf{I}$  ,  $\mathbf{I}$  ,  $\mathbf{I}$  ,  $\mathbf{I}$  ,  $\mathbf{I}$ encuentran distorsionados debido a la desinfección o esterilización.
- de tiempo largo, utilizar electrodos de disco de EEG. En caso inevitable, sé recomienda utilizar un electrodo de aguja desechable. 22. Si se realiza una medición de EEG o de potenciales evocados durante un periodd I I
- 23. No eliminar ningún archivo del sistema en el disco duro. De lo contrario, el sistema puede funcionar mal.
- 24. Conectar o desconectar el cable USB sólo cuando el sistema está apagado. Si Eil cable USB se conecta o desconecta cuando el sistema está encendido, los datos no guardados se pueden perder.
- 25. Respaldar en forma periódica los archivos de datos para evitar la pérdida de datob si la unidad de disco duro está dañada.
- 26. Antes del mantenimiento, limpieza o desinfección, desconectar la alimentación del , sistema y desconectar el cable de alimentación del toma de corriente alterna. El . In the contract of the contract of the contract of the contract of the contract of the contract of the contract of the contract of the contract of the contract of the contract of the contract of the contract of the contr incumplimiento de esta instrucción puede ocasionar una descarga eléctrica y el mal funcionamiento del sistema.
- neuronal podria no funcionar con pleno rendimiento. 27. La instalación del software en el Sistema de medición de la función nerviosa MEE-I 1000 solo debe ser realizado por una persona con conocimientos técnicos. Si la instalación no se realiza correctamente, el sistema de medición de la función  $\vert$

# *Precauciones Generales de manejo* <sup>1</sup>

Leer estas precauciones detenidamente antes de utilizar el equipo.

1. Para utilizar el equipo de forma segura y  $eficaz$ , es necesario comprender plenamente su funcionamiento.

GRIENSÚS.A. MARIA C. GESTOSO APODERADA

In9. MARCELO O. MARTIN M.N.3154 DIRECTOR TECNICO

25 I

,

I

**1,=)**  $\lfloor \frac{1}{2} \rfloor$ GRIENSU

# Sistema de Medición de la Función Nerviosa

PM: 1073-245

 $9104$ 

 $\overline{\mathcal{M}}$ 'ດ⊢ທ່

![](_page_28_Picture_4.jpeg)

(1) Evitar la humedad o el contacto con el agua, presiones atmosféricas extremas, humedad y temperaturas excesivas, áreas poco ventiladas y polvo, aire salino o sulfúrico.

(2) Colocar el equipo en una superficie plana y nivelada. Evitar las vibraciones y los choques mecánicos, incluso durante el transporte.

 $(3)$  Evitar colocarlo en una zona donde se almacenen productos químicos o exista peligro de fuga de gas. .

(4) La fuente de la línea de alimentación que se vaya a aplicar al equipo debe corresponder en frecuencia y corriente con las especificaciones del producto, además de presentar suficiente capacidad de corriente.

(5) Elegir una sala en la que disponga de una instalación de toma de tierra adecuada.

- 3. Antes de la puesta en funcionamiento
	- (1) Comprobar que el equipo se encuentre en perfecto estado de funcionamiento.
	- (2) Comprobar que el equipo esté conectado a tierra de forma adecuada.
	- (3) Comprobar que todos los cables estén conectados correctamente. <sup>I</sup>
	- $(4)$  Prestar especial atención cuando el equipo se utilice con otros instrumentos para evitar un diagnóstico erróneo u otros problemas.
	- (5) Es necesario efectuar una doble comprobación de todos los circuitos utilizados para la conexión directa del paciente.
	- (6) Cuando se utilicen modelos que funcionen con pilas o baterías, comprobar què su nivel sea aceptable y que se encuentren en buen estado.
- 4. Durante el funcionamient

•

- (1) Tanto el paciente como el equipo deben estar perfectamente asistidos en todo  $1$  momento.  $1$  momento.
- (2) Apagar la alimentación o quitar los electrodos o transductores siempre que sea necesario para garantizar la seguridad del paciente.
- (3) Evitar el contacto directo entre la carcasa del equipo y el paciente.
- 5. Apagado después del uso
	- (1) Apagar la alimentación con todos los controles⁄en sus posiciones originales
	- (2) Retirar los cables con cuidado y sin emplear∕fuerza.

**GRIENSUS.A.** MARIA C. GESTOSO APODERADA

log. MARCELO O. MARTIN M.N.3154 DIRECTOR TECNICO

![](_page_29_Picture_0.jpeg)

![](_page_29_Picture_1.jpeg)

# Sistema de Medición de la Función Nerviosa  $\vert$  Legajo N°: 1073.

![](_page_29_Picture_3.jpeg)

![](_page_29_Picture_4.jpeg)

I

- (3) Limpiar el equipo junto con el resto de accesorios para el próximo uso. I
- 6. El equipo debe manejarse de manera experta y profesional durante las tareas de mantenimiento y las reparaciones. Si el equipo no funciona correctamente, esta circunstancia se debe señalar con claridad para evitar su puesta en funcionamiento mientras se encuentre fuera de servicio.
- 7. El equipo no debe alterarse ni modificarse de forma alguna.
- 8. Mantenimiento e inspección

•

- (1) El equipo y sus componentes se deben someter a inspecciones mantenimiento regulares al menos cada 6 meses.
- (2) Antes de poner en funcionamiento un equipo que se haya almacenado durante períodos prolongados de tiempo sin utilizar, asegurarse de que se  $_1$  encuentre en perfecto estado de funcionamiento.
- (3) El persona! técnico cualificado tiene a su disposición información técnica, como la lista de componentes, las descripciones, las instrucciones de calibración u otro tipo de información previa petición al representante de Nihon Kohden. In die 19de jaar van die 19de eeu n.C. In die 19de eeu n.C. In die 19de eeu n.C. In die 19de eeu n.C. I
- 9. Cuando se utilice el equipo con un desfibrilador, asegurarse de que el instrumento está protegido contra las descargas del desfibrilador. De no ser así, desconectar del equipo los cables y/o transductores del paciente para evitar posibles daños. I

#### 3.13 Medicamentos que el Producto Médico está destinado a administrar

*No Corresponde* (el Producto Médico no ha sido diseñado para administrar medicamentos).

#### 3.14 Precauciones en la eliminación del Producto Médico

Eliminación de los Equipos Eléctricos y Electrónicos Usados

I I 27 1

I

indicationes en la emimiación de la externación de los Equipos Eléctricos y Electrónicos Usados<br>Este símbolo en el producto o en el manual y/o en el paquete, indica que este producto no debe tratarse como basura doméstica. En cambio éste equipo debe ser

GRIENSU S.A. MARIA C. GESTOSO APODERADA

# **GRIENSU**

# Sistema de Medición de la Función Nerviosa  $\vert$  Legajo N°: 1073.

PM: 1073-245

![](_page_30_Picture_3.jpeg)

descartado en el punto de recolección aplicable para el reciclaje de equipos eléctricos  $\psi$ electrónicos.

Mediante la correcta eliminación de este producto, el usuario contribuirá a lá I prevención de las posibles consecuencias negativas al medio ambiente y salud humana: que podrían causar la eliminación inadecuada del producto ya inútil.

Si se desea descartar este producto, se debe poner en contacto con las autoridades locales y preguntar sobre la correcta manera de su eliminación.

# 3.15 Medicamentos incluidos en el Producto Médico

*No Corresponde* (el Producto Médico no incluye medicamento como parte integrante del mismo).

![](_page_30_Picture_414.jpeg)

# 3.16 Grado de precisión atribuido a los Productos Médicos de medición

GRIENSU S.A. MARIA C. GESTOSO APODERADA

*P.*<br> **P.**<br> **P.**<br> **P.**<br> **P.**<br> **P.**<br> **P.**<br> **P.**<br> **P.**<br> **P.**<br> **P.**<br> **P.**<br> **P.**<br> **P.**<br> **P.**<br> **P.**<br> **P.**<br> **P.**<br> **P.**<br> **P.**<br> **P.** M.N.3154 DIRECTOR TECNICO

28

![](_page_31_Picture_1.jpeg)

Secretaría de Políticas. Regulación e Institutos ANMAT

# **ANEXO** CERTIFICADO DE AUTORIZACIÓN E INSCRIPCIÓN

# Expediente Nº: 1-47-3110-2526-15-1

El Administrador Nacional de la Administración Nacional de Medicamentos, Alimentos y Tecnología Médica (ANMAT) certifica que, mediante la Disposición No. Q. 1. U...., y de acuerdo con lo solicitado por GRIENSU S.A., se autorizó la inscripción en el Registro Nacional de Productores y Productos de Tecnología Médica (RPPTM), de un nuevo producto con los siguientes datos identificatorios característicos:

Nombre descriptivo: SISTEMA DE MEDICION DE LA FUNCION NERVIOSA Código de identificación y nombre técnico UMDNS: 17-582- MONITORES DE LA **FUNCION NERVIOSA** 

Marca(s) de (los) producto(s) médico(s): NIHON KOHDEN

Clase de Riesgo: II

Indicación/es autorizada/s: medir, monitorear, registrar y visualizar las señales bioeléctricas producidas por los músculos (EMG), estimular los nervios periféricos y controlar, registrar y visualizar la actividad eléctrica producida por los nervios, de manera de ayudar al profesional en el diagnóstico y prognosis de las enfermedades neuromusculares. Monitorear los Potenciales Evocados generados por estímulos eléctricos, auditivos o visuales, monitorizar el EEG y el EMG. Medir

y visualizar el tiempo de conducción nerviosa cuando se aplica un estímulo a los nervios periféricos de un paciente.

Modelo/s: MEE-1000A Neuromaster

Condición de uso: venta exclusiva a profesionales e instituciones sanitarias

Nombre del fabricante: 1) Nihon Kohden Corporation

2) Nihon Kohden Tomioka Corporation

3) Nihon Kohden Tomioka Corporation Tomioka Production Center

Lugar/es de elaboración: 1) 1-31-4 Nishiochiai, Shinjuku-ku, Tokyo 161-8560, Japón

2) 486, Nanokaichi, Tomioka-shi, Gunma, Japón.

3) 1-1 Tajino, Tomioka-shi, Gunma, Japón.

Se extiende a GRIENSU S.A. el Certificado de Autorización e Inscripción del PM-1073-245, en la Ciudad de Buenos Aires, a... $0.2$ . $0.01$ ..., siendo su vigencia por cinco (5) años a contar de la fecha de su emisión.

![](_page_32_Picture_280.jpeg)

b.

Ing. ROGELIC LOPEZ **Adminiltrador Nacional A.N.M..A.T.**